## Problemas de Redes de Computadores. Ingeniería Técnica en Informática de Gestión Conjunto de problemas 1

Pregunta 1.1: Si configuro mi servidor Web para que no acepte conexiones desde la dirección IP 130.206.1.1,  $i$ Qué nivel de protocolo es el que está decidiendo si aceptar o no aceptar a un cliente?

- a) El nivel de red, porque utiliza la dirección IP
- b) El nivel de transporte, porque lo que se rechaza es la conexión
- c) El nivel de aplicación, porque es la configuración del servidor Web
- d) El nivel de enlace, porque utiliza la dirección ethernet

**Problema 1.2:** ¿Qué nivel de la pila de protocolos se encarga en Internet del control de flujo?

- **Problema 1.3:** ¿Cómo se detecta, en un programa, que un puerto ya está ocupado por otra aplicación y no puede ser utilizado de nuevo por nuestro programa?
- Problema 1.4: Cuando la función connect() devuelve −1 ¿Cómo puedo saber si es porque no hay nadie escuchando en ese puerto o si el servidor no acepta una conexión desde la dirección IP desde la que he lanzado la conexión?
- **Problema 1.5:** ¿Cuáles de estas funciones pueden bloquear el programa por mas de 5 segundos?

socket() connect() recvfrom() sendto() bind() listen() accept()

- **Problema 1.6:** ¿Qué nivel de la pila de protocolos se encarga en Internet de separar los datos recibidos para diferentes aplicaciones?
- Problema 1.7: Como parte de un sistema peer-to-peer, se pretende construir un programa tracker que lleve la cuenta de los diferentes peers que están disponibles en el sistema. Para ello el tracker escuchará en el puerto 15051. Los peers interesados en unirse al sistema deberán informar al tracker mediente el siguiente protocolo:
	- $\blacksquare$  establecer una conexión TCP con el tracker en el puerto 15051
	- enviar un mensaje de texto sobre la conexión. El formato del mensaje será una primera linea de texto indicando la dirección IP y el puerto en el que escucha el peer, a continuación enviara los nombres de los ficheros que desea compartir con otros peers enviando un nombre de fichero en cada linea de texto
	- $\bullet\,$ cerrar la conexión para inicar el fin del mensaje

PEER direccionIP puerto fichero1 fichero2 fichero3 <FIN DE LA CONEXIÓN>

El tracker no debe enviar ningun dato como respuesta al peer simplemente apuntara los datos para actualizar la información de todos los peers.

a) Complete la función para inicializar el socket en el programa tracker y asociarlo al puerto 15051

```
int init_tracker_socket () {
    int sock;
    struct sockaddr_in servidor;
    sock=socket(PF_INET,SOCK_STREAM,0);
    /* rellenar la estructura servidor */
    servidor....
    if ( bind( sock, (struct sockaddr *)&servidor, sizeof(servidor) ) == -1 ) {
       return -1;
    }
    return sock: }
```
b) Complete la función espera siguiente peer( ) que se encarga de esperar la conexión de un peer y almacenar los datos llamando a las funciones indicadas

/\* Tenemos disponibles dos funciones a las que hemos de llamar con la informacion del nuevo peer \*/ int nuevo\_peer( char \*direccionIP , int puerto); void peer\_tiene( int peerid, char \*nombrefichero); int espera\_siguiente\_peer ( int sock ) { struct sockaddr\_in dir; int s2; /\* datos del peer \*/ char direccionipdelpeer[20]; int puertodelpeer; char nombrefichero[200]; /\* para almacenar la informacion nos dara un identificador del peer \*/ int peerid; s2 = accept( (struct sockaddr \*)&dir , sizeof(dir) ); /\* leer informacion del peer \*/ ...... ...... printf( "recibida informacion del peer en la dirección: \%s y puerto \%d\n ",direccionipdelpeer, puertodelpeer ); peerid=nuevo\_peer( direccionipdelpeer , puertodelpeer ); /\* leer informacion de los ficheros \*/ /\* y llamar a peer\_tiene( peerid, nombrefichero) con cada uno\*/ ...... ...... } }

Problema 1.8: ¿Cámo modificaría la función anterior para que compruebe si el peer esta dando la información correcta de su dirección o si esta enviando una dirección falsa?

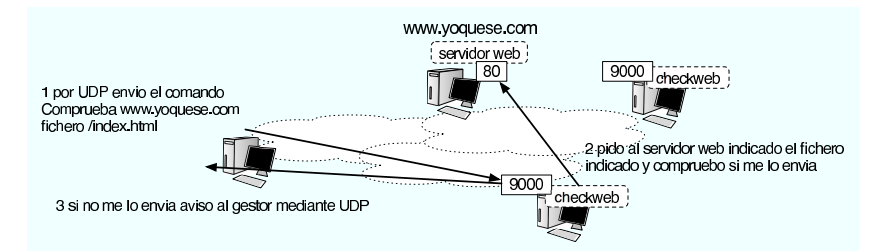

Pregunta 1.9: Se pretende construir un sistema para monitorizar la disponibilidad de servidores web de forma automática. El sistema se basara en un programa pequeño que llamaremos checkweb que se colocará en diferentes puntos desde los que queramos asegurarnos que se ven los servidores web y realizara pruebas de peticiones web bajo la dirección de un control central. El proceso será como se ve en la figura. El programa checkweb escuchara comandos en el puerto UDP 9000 y estos comandos le indicarán que haga una petición web a un servidor pidiendo un fichero concreto, si el servidor contesta no debe hacer nada y si no consigue conectar enviará un mensaje avisando al cliente UDP de control que le pidió realizar la comprobación.

Esta es la función main del programa, se omiten las cabeceras e includes

```
struct info_peticion {
    int direccion_ip;
    char nombre_fichero[500];
};
int main(int argc, char *argv[]) {
    int sock; int fichero_ok;
    struct info_peticion peticion;
    struct sockaddr_in fdir;
    sock = inicia_escucha( 9000 );
    while ( 1 ) {
        if ( espera_peticion(sock, &peticion, &fdir) != 0 ) {
            fichero_ok = peticion_web(&peticion);
            if ( ! fichero_ok ) {
                envia_error(sock, &peticion, &fdir);
         }}}}
```
Señale los errores presentes en el código de la funcion inicia escucha a continuación

```
int inicia_escucha( int puerto ) {
    int sock;
    struct sockaddr_in dir;
    sock = socket(PF_INET,SOCK_STREAM,0);
    dir.sin_family=AF_INET;
    dir.sin_port=htons(puerto);
    dir.sin_addr.s_addr=htonl(INADDR_ANY);
    if ( bind( sock, (struct sockaddr*)&dir, sizeof(dir)) == -1 )
        sal_con_error("No puedo coger el puerto");
    return sock;
```

```
}
```
a) El socket sock al ser un socket UDP debe construirse con SOCK DGRAM en lugar de SOCK STREAM

b) dir.sin family debe ser PF INET al igual que el valor pasado al socket

c) El error se producirá cuando bind devuelve 0 en lugar de -1

d) El puerto hay que convertirlo con ntohs() en lugar de con htons() porque queremos convertir del formato de red al de host

e) No hay errores

**Pregunta 1.10:** La función espera peticion escucha mensajes por el socket y rellena la estructura de petición con la dirección y el nombre de fichero que llegan en el mensaje

```
int espera_peticion(int sock, struct info_peticion *peticion, struct sockaddr_in *fdir) {
    unsigned int leidos,lenfdir;
    char buf[5000];
    char host[500];
    unsigned int direccion_ip;
    lenfdir=sizeof(*fdir);
    leidos=recvfrom(sock,buf,5000,0,(struct sockaddr *)fdir,&lenfdir);
    if (leidos > 0) {
       printf("recibido: [%s]\n",buf);
        sscanf(buf,"%s %s",host,peticion->nombre_fichero);
        direccion_ip=inet_addr(host);
       peticion->direccion_ip=direccion_ip;
       return 1;
    } else {
       return 0;
    }
}
```
Tal y como está hecha la función, ¿cuál es el formato de los mensajes que llegan de la red?

a) Los mensajes son una línea de texto con el formato 'direccionIP nombredefichero' la dirección IP es una cadena de la forma 'a.b.c.d' pero no es capaz de leer nombres de tipo 'www.yoquese.com'

b) Los mensajes son una l´ınea de texto con el formato 'host nombredefichero' el host se lee con la funcion inet addr por lo que es capaz de leer nombres de tipo 'www.yoquese.com' y convertirlos a direcciones IP

c) Los mensajes son una estructura binaria, los primeros 4 bytes son los bytes de la dirección IP en el orden de la red y luego vienen los bytes del nombre del fichero a pedir

d) Los mensajes son una estructura binaria, los primeros 4 bytes son los bytes de la dirección IP en el orden del host (por eso no se usa ntoh) y luego vienen los bytes del nombre del fichero a pedir

Pregunta 1.11: La función que realiza la petición web es esta. La función respuesta web ok analiza la primera linea de la respuesta para ver si tiene un codigo de OK o un error. Una vez obtenida la primera linea de la respuesta cerramos la conexión.

```
int peticion_web(struct info_peticion *peticion) {
    int sock;
    struct sockaddr_in dir;
    int len,leidos;
    int err;
    char buf[5000];
    FILE *cnx;
    len=sprintf(buf,"GET %s HTTP/1.0\r\n\r\n", peticion->nombre_fichero);
    sock = socket(PF_INET,SOCK_STREAM,0);
    dir.sin_family=AF_INET;
    dir.sin_port=htons(80);
    dir.sin_addr.s_addr=htonl(peticion->direccion_ip);
    err=connect(sock, (struct sockaddr*)&dir, sizeof(dir));
    if (err \langle 0 \rangle {
        return 0;
    }
    cnx=fdopen(sock,"r+");
    fprintf(sock,"%s",buf);
    if ( fgets(buf,5000,cnx) = = NULL ) {
        return 0;
    }
```

```
fclose(cnx);
if ( respuesta_web_ok(buf) ) {
    printf("OK | \%s\n",buf);
    return 1;
}
printf("Error | %s\n",buf);
return 0;
```
¿Qu´e error o errores se han cometido al escribirla?

a) El htons() tiene que ser ntohs()

b) No se ha hecho bind antes de usar el nuevo socket

c) No hay que hacer connect() ya que es un socket UDP

- d) Se utiliza el mismo socket (variable sock) que en la función inicia escucha
- e) No hay ningún error en ese trozo
- f) A fprintf hay que pasarle la variable cnx en lugar de sock
- Pregunta 1.12: Complete la función envia error para que envíe el mensaje construido en buf al cliente que nos envío la petición

```
int envia_error(int sock, struct info_peticion *peticion, struct sockaddr_in *tdir) {
    char buf[5000];
    int escritos;
    escritos=sprintf(buf,"ERROR http://%x%s no disponible\n",
                                 peticion->direccion_ip,peticion->nombre_fichero);
```
/\* Complete aqui el codigo \*/

## }

}

Pregunta 1.13: Tal y como esta hecho el programa. ¿Que ocurre si llegan dos paquetes UDP muy seguidos con dos peticiones a comprobar?

a) La segunda petición no puede ser atendida porque se esta procesando la primera y el mensaje de la segunda petición se pierde con lo que no se comprueba. Sólo obtenemos los resultados del primero

b) La segunda petición interrumpe a la primera porque se llama a la función peticion web otra vez, antes de que haya salido de la primera. Sólo obtenemos los resultados del segundo

c) La segunda petición espera a que termine de procesarse la primera, cuando sale de la función peticion web lee el siguiente mensaje del socket. Obtenemos los resultados de los dos comandos con un tiempo de espera para el segundo, generalmente no mucho

e) Como los servidores UDP son básicamente concurrentes las dos peticiones se realizan a la vez (gracias a la multitarea). Obtenemos los resultados de los dos sin retardo apreciable para el segundo